## Package 'lddmm'

January 17, 2024

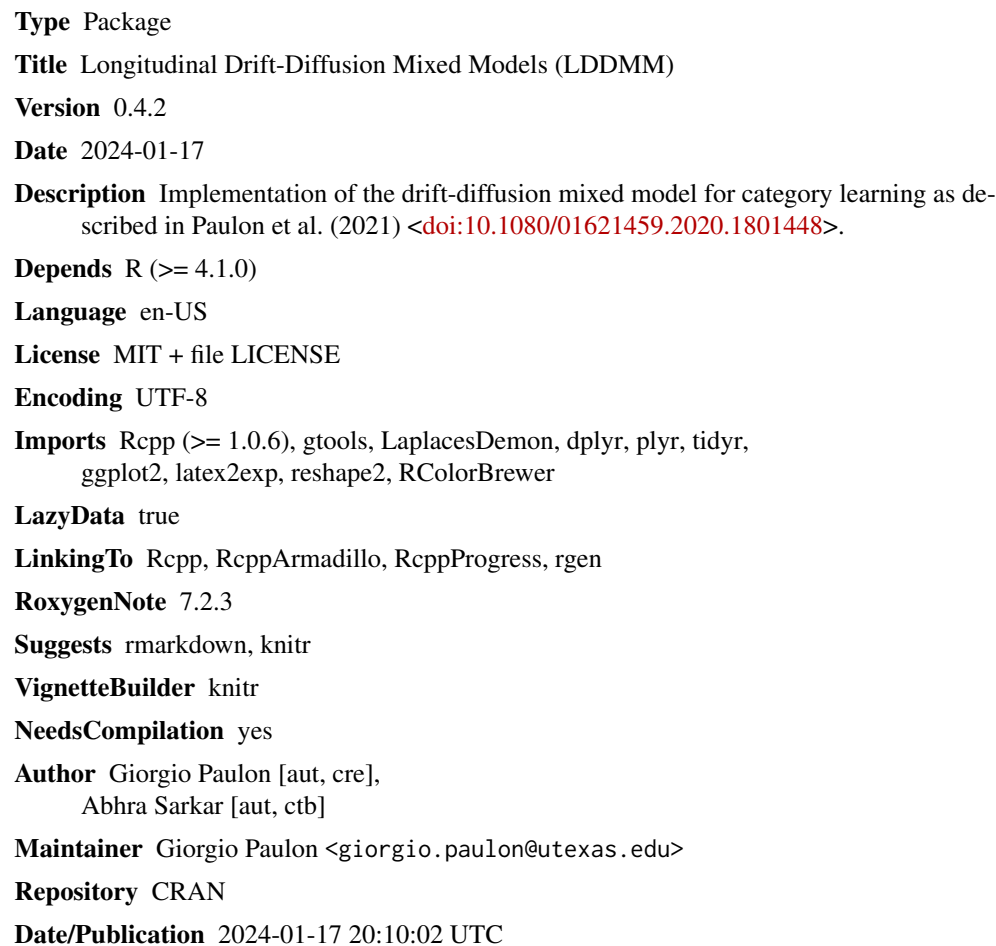

## R topics documented:

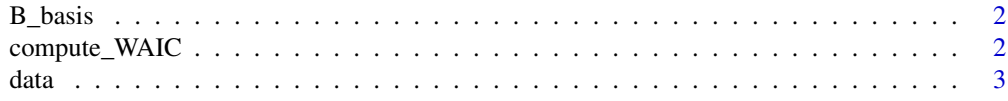

<span id="page-1-0"></span>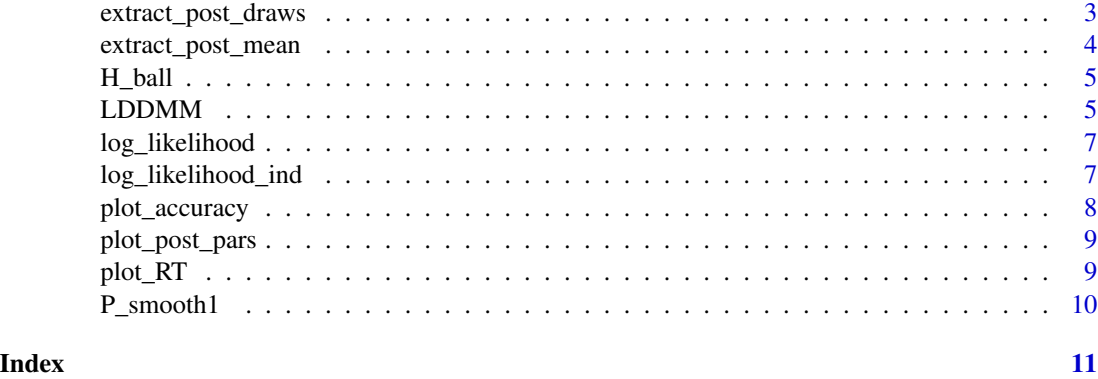

B\_basis *Spline Basis Functions*

#### Description

Construct the J basis functions for the splines evaluated on a grid.

#### Usage

B\_basis(xgrid, knots)

#### Arguments

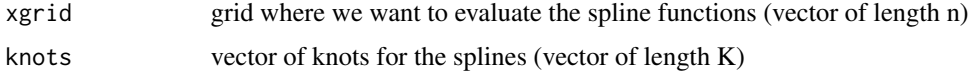

#### Value

n x (K+1) - matrix representing the value of each basis function evaluated on xgrid

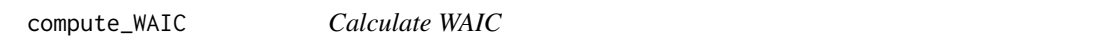

#### Description

Function to compute the Watanabe-Akaike information criterion (Gelman, Hwang, Vehtari, 2014), which estimates the expected out-of-sample-prediction error using a bias-corrected adjustment of within-sample error.

#### Usage

```
compute_WAIC(model_fit)
```
#### <span id="page-2-0"></span> $data$  3

#### Arguments

model\_fit results of a model fit from the lddmm function

#### Value

A scalar indicating the WAIC (smaller WAIC denotes better fit)

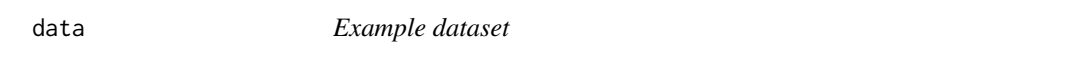

#### Description

A toy dataset in the correct format for the LDDMM function call. This dataset has two possible response categories.

#### Usage

data

#### Format

A data frame with 24,254 rows and 6 columns

#### Details

- subject: vector of size n containing the participant labels
- block: vector of size n containing the training blocks (longitudinal units)
- s: vector of size n containing the stimuli
- d: vector of size n containing the decisions
- r\_time: vector of size n containing the response times (log transformed)
- cens: vector of size n containing the censoring indicators (1 censored, 0 non censored)

extract\_post\_draws *Parameter posterior draws*

#### Description

Function to extract the posterior draws of the parameters of interest from a lddmm fit object.

#### Usage

```
extract_post_draws(data, fit, par = c("drift", "boundary"))
```
<span id="page-3-0"></span>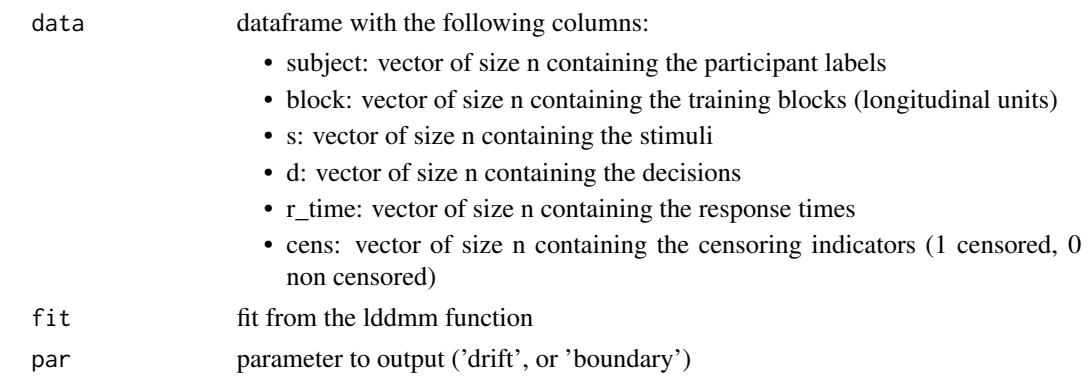

#### Value

Matrix with the following columns:

- subject: participant labels
- block: training blocks
- draw: iteration of the MCMC estimates
- par\_s\_d, ...: posterior draws for the requested parameters

extract\_post\_mean *Parameter posterior means*

#### Description

Function to extract the posterior means of the parameters of interest from a lddmm fit object.

#### Usage

```
extract_post_mean(data, fit, par = c("drift", "boundary"))
```
#### Arguments

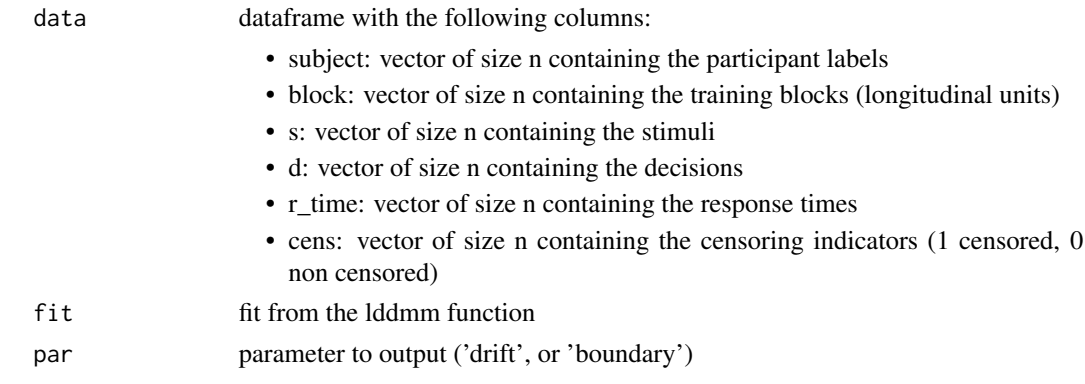

#### <span id="page-4-0"></span>H\_ball 5

### Value

Matrix with the following columns:

- subject: participant labels
- block: training blocks
- par\_s\_d, ...: posterior means for the requested parameters

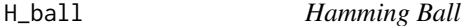

### Description

Computes the Hamming Ball centered at x with radius r.

#### Usage

 $H_ball(x, S, r)$ 

#### Arguments

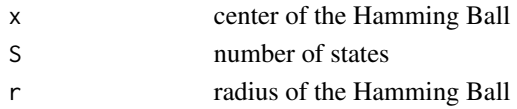

#### Value

Hamming Ball

LDDMM *Drift Diffusion Model Fit*

#### Description

Main function for the Gibbs sampler for the drift-diffusion model. Note that priors are noninformative and calibrated so that, for the most stable performance, the response times (variable r\_time in the data dataframe) should lie between 0 and 10.

#### Usage

```
LDDMM(
data,
hypers,
cluster = TRUE,
boundaries = "flexible",
Niter = 5000,
burnin = 2000,
thin = 5)
```
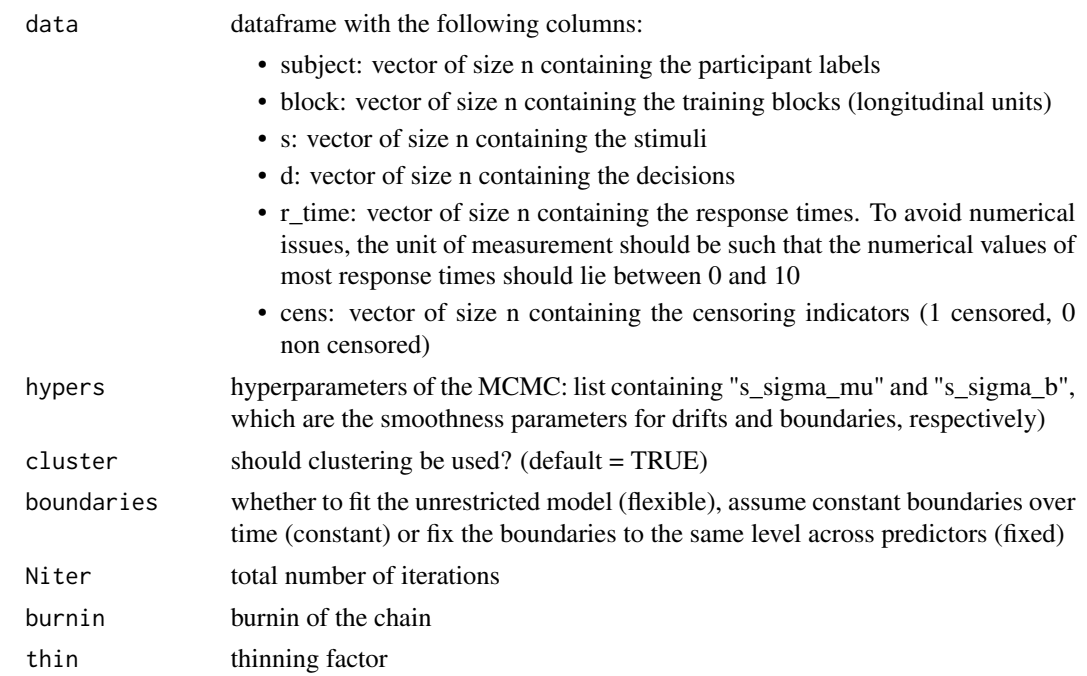

#### Value

List with the following MCMC posterior samples:

- post\_mean\_delta: posterior samples for the population offset parameters
- post\_mean\_mu: posterior samples for the population drift parameters
- post\_mean\_b: posterior samples for the population boundary parameters
- post ind delta: posterior samples for the individual offset parameters
- post\_ind\_mu: posterior samples for the individual drift parameters
- post\_ind\_b: posterior samples for the individual boundary parameters
- sigma2 mu us: posterior samples for the random effects drift smoothness parameters
- sigma2\_mu\_ua: posterior samples for the random effects drift variance parameters
- sigma2\_b\_us: posterior samples for the random effects boundary smoothness parameters
- sigma2 b ua: posterior samples for the random effects boundary variance parameters
- sigma2\_1\_mu: posterior samples for the drift smoothness parameters
- sigma2\_1\_b: posterior samples for the boundary smoothness parameters
- pred\_ans: predicted population-level categories
- pred time: predicted population-level response times
- pred\_ans\_ind: predicted individual-level categories
- pred\_time\_ind: predicted individual-level response times

<span id="page-6-0"></span>log\_likelihood *Log-likelihood computation*

#### Description

Compute the log-likelihood for the drift-diffusion model, including the censored data contribution.

#### Usage

log\_likelihood(tau, mu, b, delta, cens, D, log)

#### Arguments

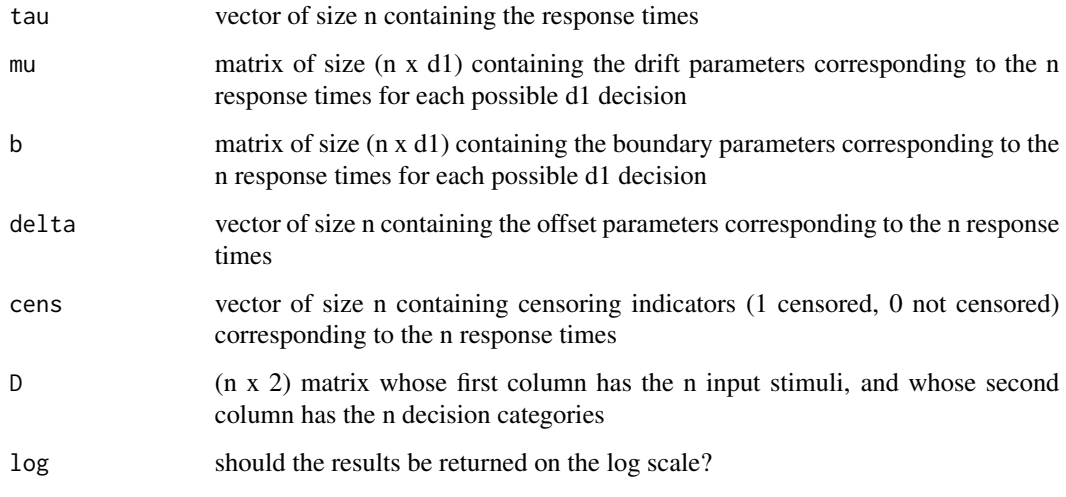

log\_likelihood\_ind *Log-likelihood computation for a single observation*

#### Description

Compute the log-likelihood for the drift-diffusion model, including the censored data contribution, for a single observation.

#### Usage

log\_likelihood\_ind(tau, mu, b, delta, cens, D)

<span id="page-7-0"></span>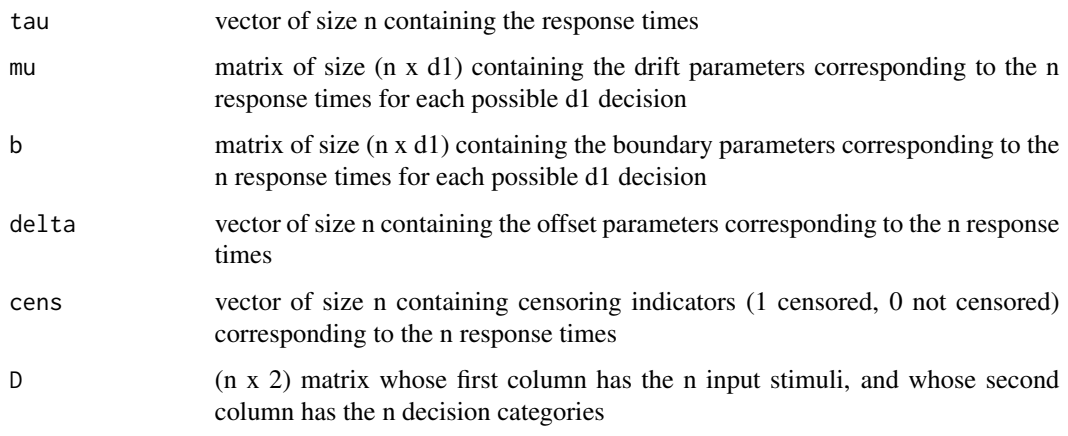

plot\_accuracy *Descriptive plots*

#### Description

Plot the accuracy of the raw data.

#### Usage

plot\_accuracy(data)

#### Arguments

data dataframe with the following columns:

- subject: vector of size n containing the participant labels
- block: vector of size n containing the training blocks (longitudinal units)
- s: vector of size n containing the stimuli
- d: vector of size n containing the decisions
- r\_time: vector of size n containing the response times
- cens: vector of size n containing the censoring indicators (1 censored, 0 non censored)

#### Value

Individual and population level raw accuracies

<span id="page-8-0"></span>plot\_post\_pars *Plot posterior estimates*

#### Description

Function to plot the posterior mean and credible intervals of the parameters of interest from a lddmm fit object.

### Usage

```
plot_post_pars(data, fit, par = c("drift", "boundary"))
```
### Arguments

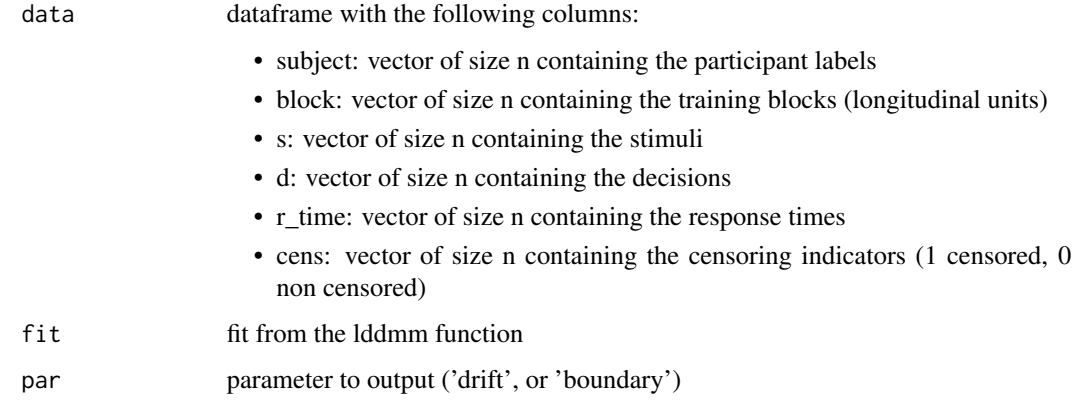

#### Value

Posterior mean and 95% CI

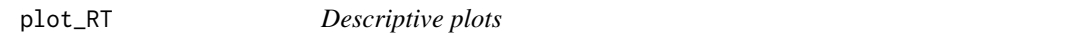

### Description

Plot the mean response times of the raw data.

#### Usage

plot\_RT(data)

<span id="page-9-0"></span>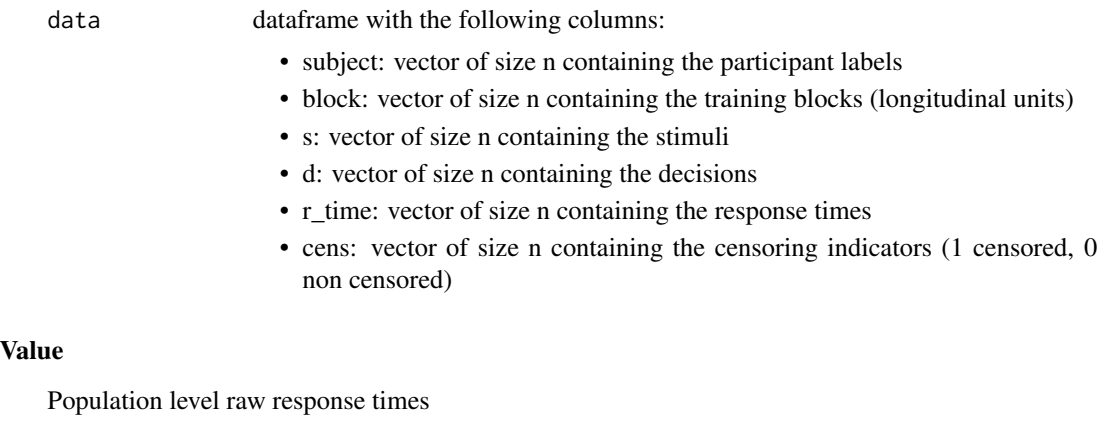

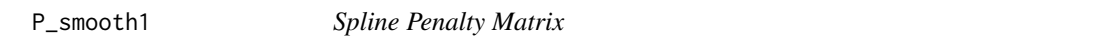

### Description

Construct the covariance matrix P of the smoothness inducing prior for the spline coefficients

#### Usage

P\_smooth1(K)

### Arguments

K Number of spline knots

#### Value

Covariance of the smoothness inducing prior (penalizing first differences in the spline coefficients)

# <span id="page-10-0"></span>Index

∗ datasets data, [3](#page-2-0) B\_basis, [2](#page-1-0) compute\_WAIC, [2](#page-1-0) data, [3](#page-2-0) extract\_post\_draws, [3](#page-2-0) extract\_post\_mean, [4](#page-3-0) H\_ball, [5](#page-4-0) LDDMM, [5](#page-4-0) log\_likelihood, [7](#page-6-0) log\_likelihood\_ind, [7](#page-6-0) P\_smooth1, [10](#page-9-0) plot\_accuracy, [8](#page-7-0) plot\_post\_pars, [9](#page-8-0)

plot\_RT, [9](#page-8-0)